## **OTA\_SPRINGHARDENING**

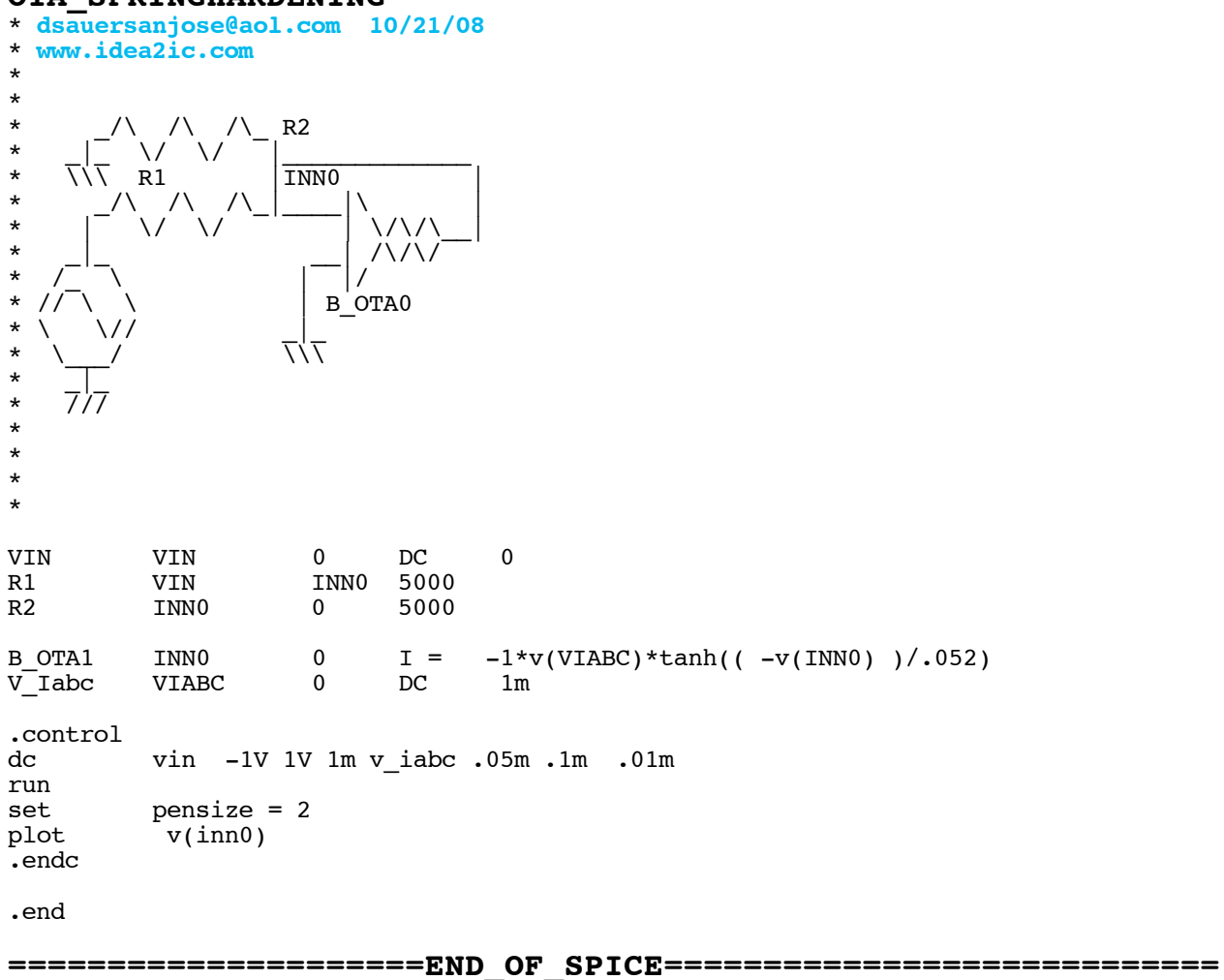

**To Covert PDF to plain text click below http://www.fileformat.info/convert/doc/pdf2txt.htm This code works with winspice.**

**This curve is called a SPRING HARDENING relationship..**

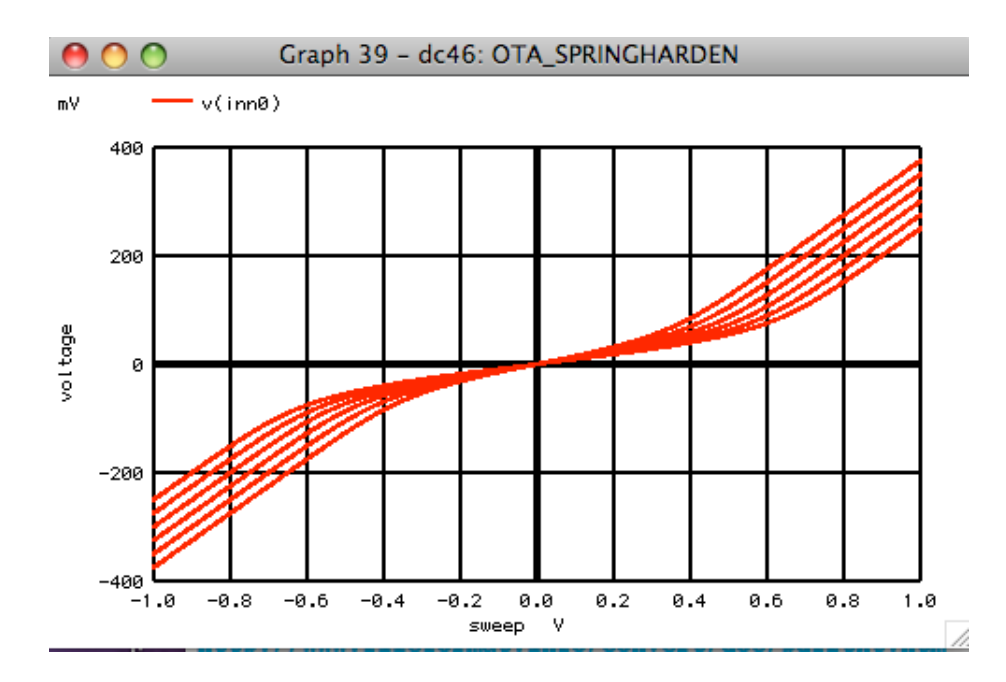